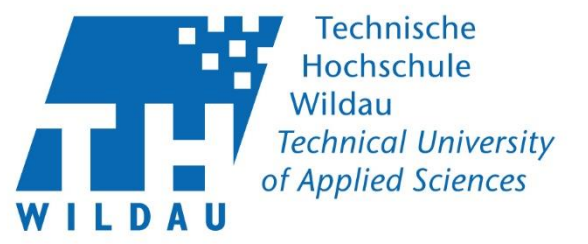

AG KI-gestützte Textgenerierung

# KI-gestützte Textgenerierungstools Auftaktworkshop II am 17.05.2023

Dr. Tobias Kutzner (WIR), Johanna Gröpler (ZSL)

# Wer sind wir?

# AG KI – gestützte Textgenerierungstools TH Wildau

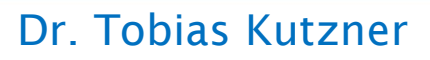

- akademischer Mitarbeiter FB WIR
- Digitalisierungsstrategie des Fachbereiches und IT geprägte Lehrveranstaltungen
- Informatikstudium
- Digitalisierungsprojekte Hochschulen Land Brandenburg "StudiPortal Brandenburg" BTU
- Promotion, Forschung KI Thema "Handschriftliche Passwortverifizierung" ULPGC Spanien

# Johanna Gröpler

- akademische Mitarbeiterin ZSL/Schreibwerkstatt & Projektmitarbeiterin Hochschulbibliothek
- Sprachwissenschaftliches Studium Russisch und Französisch, Zweitstudium Informationsmanagement & -technologie
- Lektorat für wiss. und journalistische Texte
- Aktive Beteiligung an AGs und Netzwerken zum Thema akad. Integrität, wiss. Arbeiten und KIgestütztes Schreiben

# AG: Chancen und Herausforderungen von KI-basierten Textgenerierungstools

- Untersuchung aktueller KI-gestützter Textgenerierungs-, Paraphierungs-, Plagiaterkennungs- und Transkriptionstools
- Zusammenarbeit mit hochschulübergreifendem virtuellen Kompetenzzentrum für KI und wissenschaftliches Schreiben FH Kiel Frau Prof. Doris Weßels
- Empfehlungen für Umgang mit diesen Tools an Hochschulen

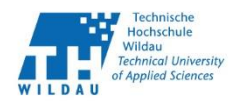

# Inhalt Ablauf des Workshops

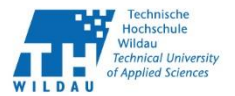

### Teil 1:

- 1. Vorstellungs-/Fragerunde (Mentimeter)
- 2. Überblick KI Textgenerierungstools (praktische Übung mit Textsynth)
- 3. Beispiele MINT und Wirtschaft
- 4. Vorstellung weiterer Tools

### Pause

### Teil 2:

- 1. Test verschiedener Tools
- 2. Auswertung und Diskussion

# $\mathbb{Z}^2$  **1:**  $\mathbb{Z}^2$  1:  $\mathbb{Z}^2$  1:  $\mathbb{Z}^2$  1:  $\mathbb{Z}^2$  1:  $\mathbb{Z}^2$  1:  $\mathbb{Z}^2$  1:  $\mathbb{Z}^2$  1:  $\mathbb{Z}^2$  1:  $\mathbb{Z}^2$  1:  $\mathbb{Z}^2$  1:  $\mathbb{Z}^2$  1:  $\mathbb{Z}^2$  1:  $\mathbb{Z}^2$  1:  $\mathbb{Z}^2$  1:  $\mathbb{Z}^2$ Was verbinden Sie mit KI-basierter

chancengleichheit effizienz **Intworten** innovativ chatgpt standadisiertes schreiben vereinfachung viel aufregung zeitersparnis

# Wie ist Ihr Vorwissen zu Ki?

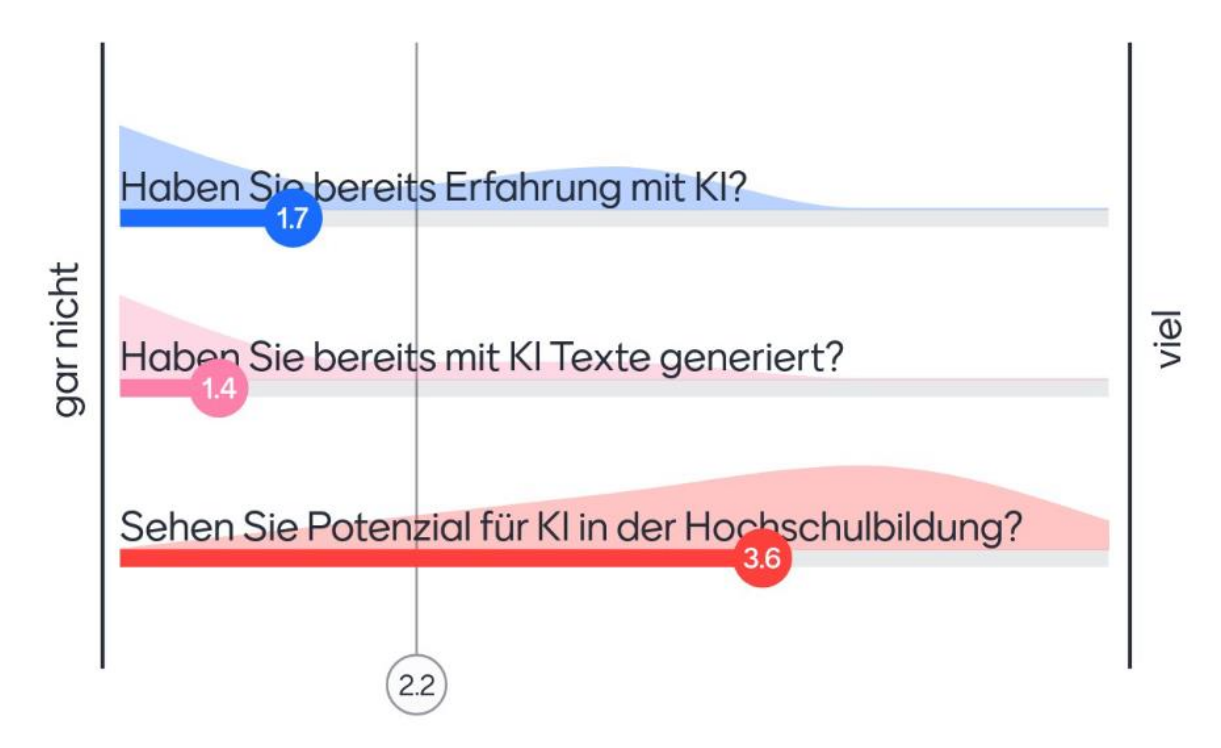

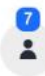

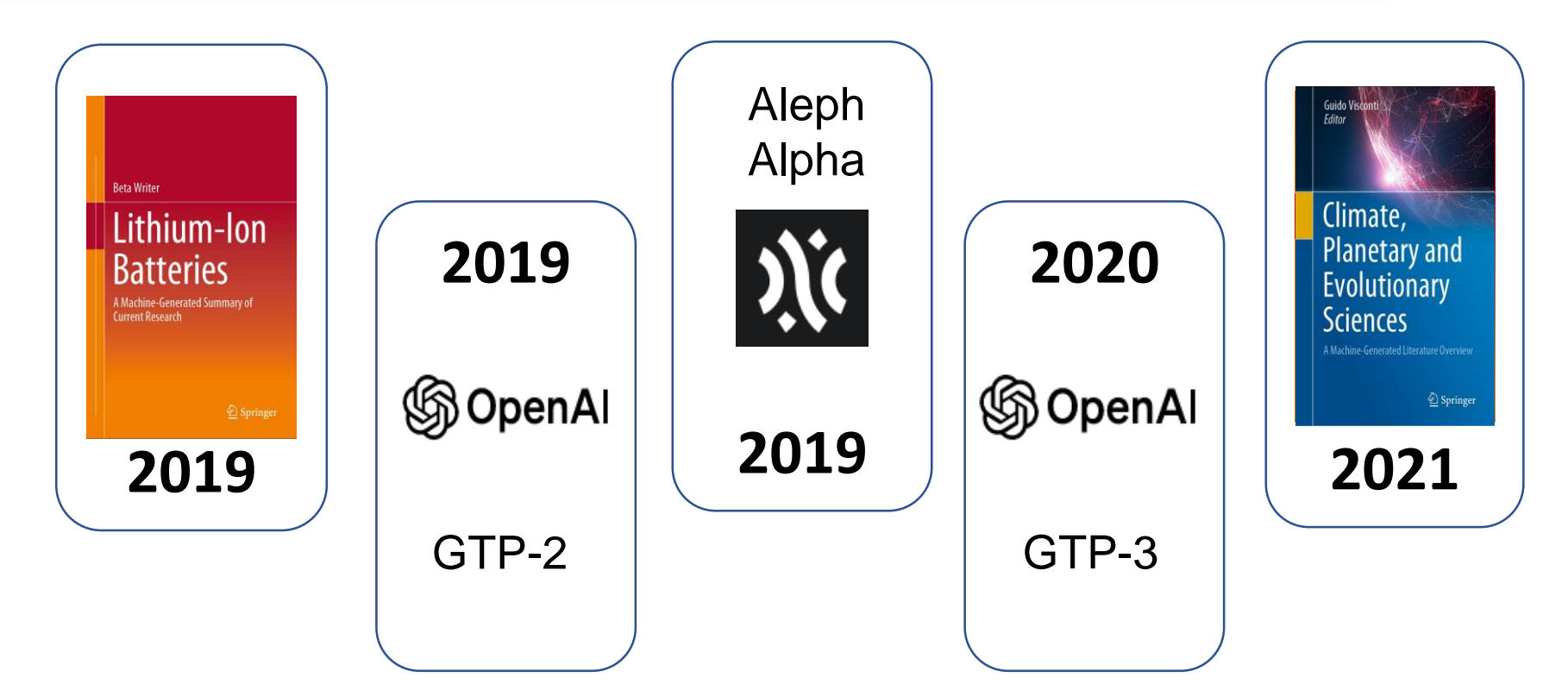

Technische Hochschule Wildau **Technical University** of Applied Sciences

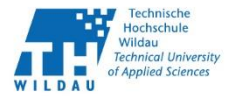

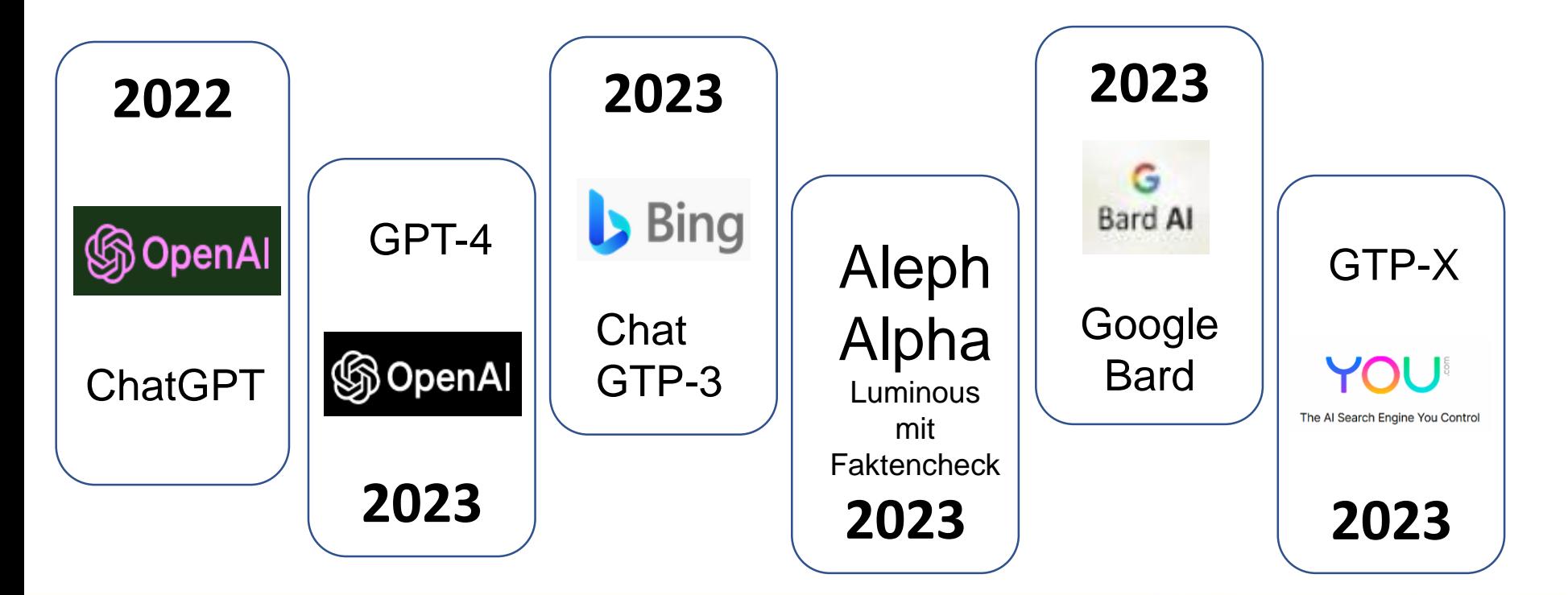

# Textgenerierungsmodelle

- Entwicklung bereits vor Jahrzehnten, lange vor dem Deep-Learning-Boom
- Zweck besteht darin, ein Wort oder eine Folge von Wörtern aus vergebenem Text vorhersagen zu können
- Text als Eingabe Modell kann eine Wahrscheinlichkeitsverteilung über das Wörterbuch der ihm bekannten Wörter generieren und basierend darauf auswählen
- Bekannteste Sprachmodelle genutzt von Smartphone-Tastaturen

[Quellen: https://www.modeldifferently.com/en/2021/12/generaci%C3%B3n-de-fake](https://www.modeldifferently.com/en/2021/12/generaci%C3%B3n-de-fake-news-con-gpt-2/)news-con-gpt-2/ https://360digitmg.com/blog/types-of-gpt-in-artificial-intelligence

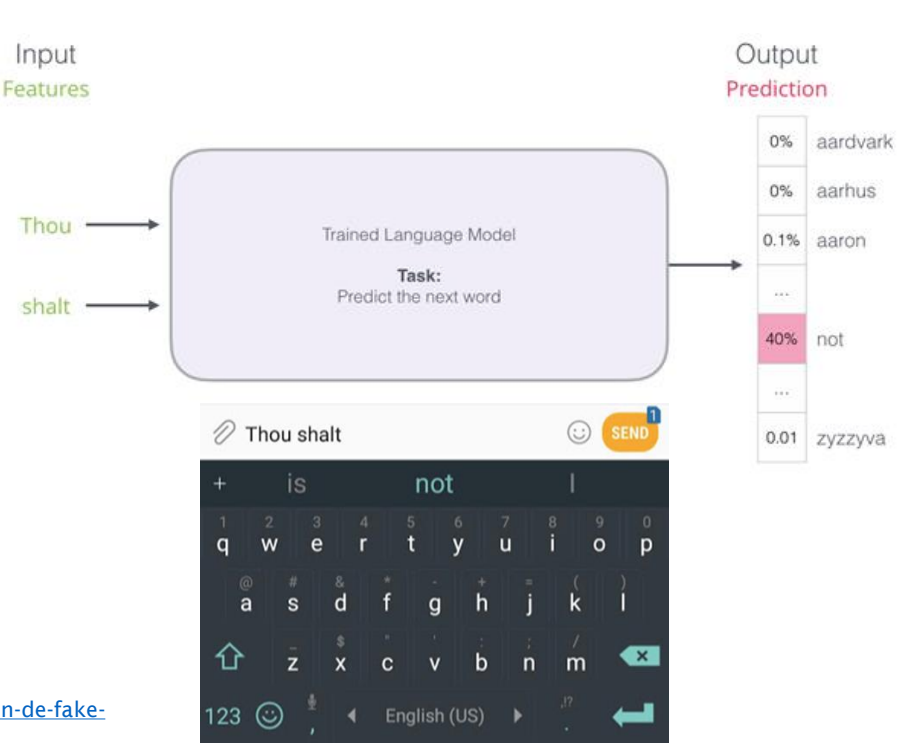

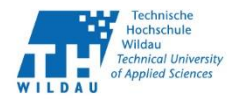

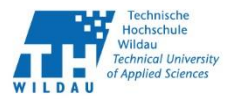

### Vom Textgenerierungsmodell zum Transformer

- Frühe Textgenerierungsmodelle unter Verwendung von Markov-Ketten trainiert
- Jedes Wort ein Zustand der Kette, Wahrscheinlichkeit des nächsten Wortes basierend auf Anzahl des Vorkommens beider Wörter nacheinander im Trainingstext berechnet
- Rekurrente neuronale Netze (RNN) verwendet -> Vorteil größeren Kontext des eingeführten Textes beizubehalten, und Long Short-Term Memory (LSTM) -> besseres Langzeitgedächtnis
- Eignen sich nicht für Generierung langer Texte
- 2017 schlägt Google neue Architektur namens Transformer vor -> Textgenerierungsmodelle, wie GPT- 2, GPT-3, GPT-4, BERT oder Transformer XL basieren darauf.

# GPT Generative Pre-Training Transformer

[Quellen: https://www.modeldifferently.com/en/2021/12/generaci%C3%B3n-de-fake-news-con-gpt-2/](https://www.modeldifferently.com/en/2021/12/generaci%C3%B3n-de-fake-news-con-gpt-2/) <https://arxiv.org/abs/1706.03762>

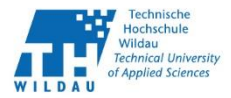

# GPT1, GPT2, GPT3, GPT 4

- Grundprinzip GPT-Sprachmodelle aus unvollständigen Text Wahrscheinlichkeitsverteilung folgendes Wort ermitteln
- Texte z. B. aus der Wikipedia berechnet für jedes Paar von Wörtern Wahrscheinlichkeit, zweites Wort direkt auf das erste Wort folgt
- Wörter haben Liste typischer Nachfolger. So folgt auf *"habe"* häufig *"eine"*, *"ein"* oder *"keine"* und so weiter..

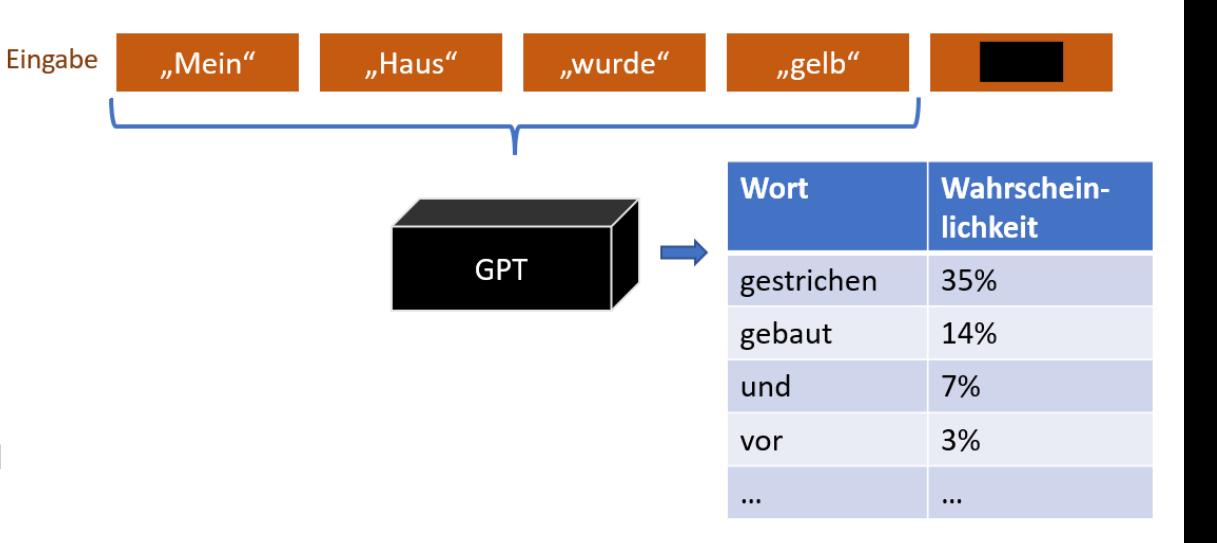

Beispiel: LLMs als stochastische Papageien (LLM = large language model)

Bild: Helmut Linde, https://glm.io/171644

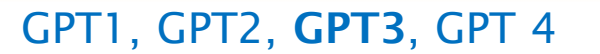

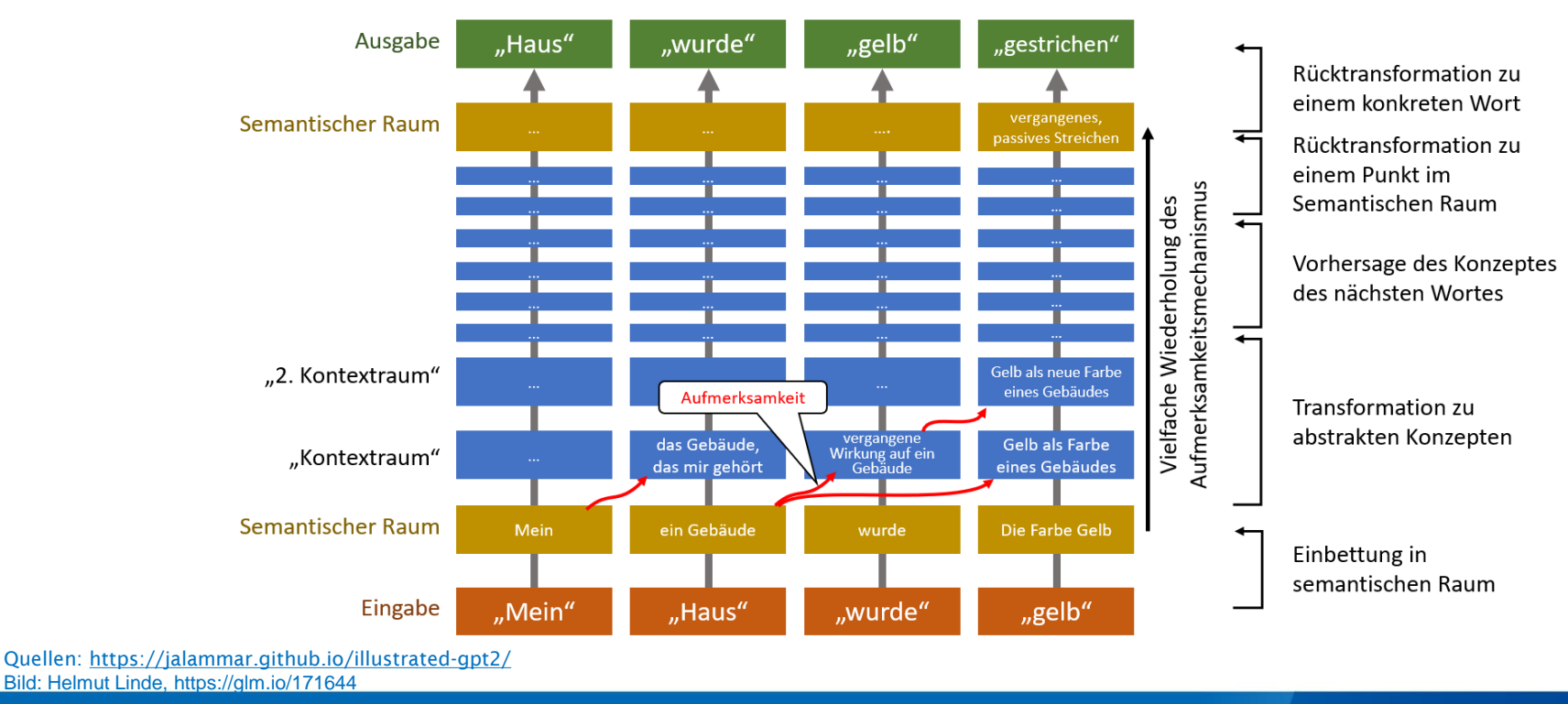

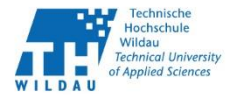

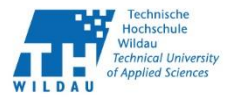

### GPT1, GPT2, GPT3, GPT4

- GPT-3 dritte Version der Generative pre-training Model Serie
- Ziel: Sprachverarbeitung leistungsfähiger und schneller ohne spezielle Einstellungen
- 175 Milliarden Parameter,100 Mal größer als GPT-2
- 500-Milliarden-Wort-Datensatz (bekannt als "Common Crawl") Internet und Content-Repository
- Absätze automatisch generieren, so einzigartig als hätte sie ein Mensch geschrieben
- Rechenaufgaben, einschließlich Schreibens von Codeschnipseln und Ausführung intelligenter Aufgaben

[Quelle: https://360digitmg.com/blog/types-of-gpt-in-artificial-intelligence](https://360digitmg.com/blog/types-of-gpt-in-artificial-intelligence)

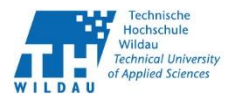

### GPT1, GPT2, GPT3, GPT4

Beispiel zu GPT-3: aus "Training language models to follow instructions with human feedback" (4. März 2022)

Prompt: *E: Why is it important to eat socks after meditating?*

*A: When you eat socks, you are tasting the*

*essence of enlightenment. You are tasting the*

*true flavor of the awakened mind.*

Auf die Frage, warum man nach dem Meditieren Socken essen solle, antwortet das Sprachmodell ungerührt:

Dass man in den Socken die Essenz der Erleuchtung schmecke und dass stinkende Füße das wahre Aroma eines wachen Geistes seien.

Quellen: https://glm.io/171644 https://arxiv.org/pdf/2203.02155.pdf

# Überblick KI Textgenerierungstools Übung mit Textsynth

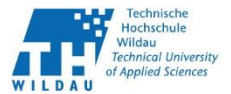

# Textsynth: <https://textsynth.com/playground.html>

# Überblick KI Textgenerierungstools GTP 3 Zahlen und Fakten

- GPT-3 eigenen Supercomputer für Trainingszwecke
- 285k CPU-Kernen und 10k High-End-GPUs

### Vergleich:

- Eine V100 (NVIDIAs fortschrittlichster, kommerziell verfügbarer Grafikprozessor)
- Braucht etwa 355 Jahre
- Bis zu 12 Millionen Dollar kosten um GPT-3 nur einmal zu trainieren

Quellen: [www.endila.com,](http://www.endila.com/) Bild: Albrecht 2023, S. 21

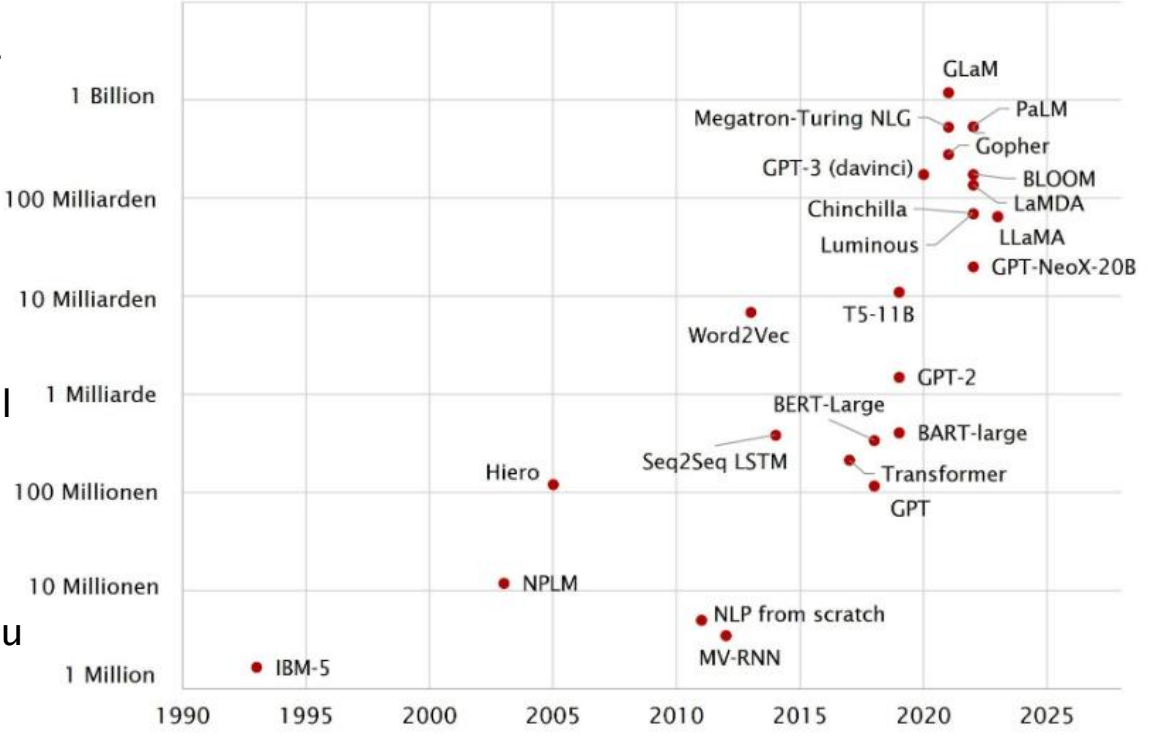

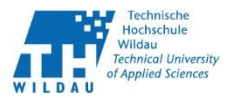

# Textgenerierungstools **Historie**

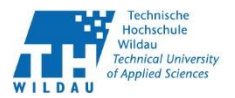

### GPT1, GPT2, GPT3, GPT4

- 14. März 2023 erschienen (ChatGPT-Plus)
- ca. 1 Billionen Parameter, Trainiert an vielfältigeren und größeren Datensätzen als GPT 3 inklusive Bildern [1]
- GPT-4 ist in der Lage, mehr als 25.000 Wörter Text zu verarbeiten
- kreative und technische Schreibaufgaben erstellen, bearbeiten und wiederholen, z. B. Songs komponieren
- Bilder als Eingabe akzeptieren und Beschriftungen, Klassifizierungen und Analysen erzeugen Verträge überprüfen und Fehler detektieren Teile von Programm-Codes erstellen Programm-Code dokumentieren uvm. [2]
- Suchmaschine Bing nutzt aktuell GPT4, you.com nutzt aktuell ein angepasstes GPT3 Quellen:
- [1]<https://neuroflash.com/de/blog/gpt4-vs-gpt3/> (16.04.2023)

<sup>[2]</sup><https://www.heise.de/news/GPT-4-In-einer-Welt-rasender-KI-Entwicklung-Fakten-auf-einen-Blick-7546721.html> (16.04.2023)

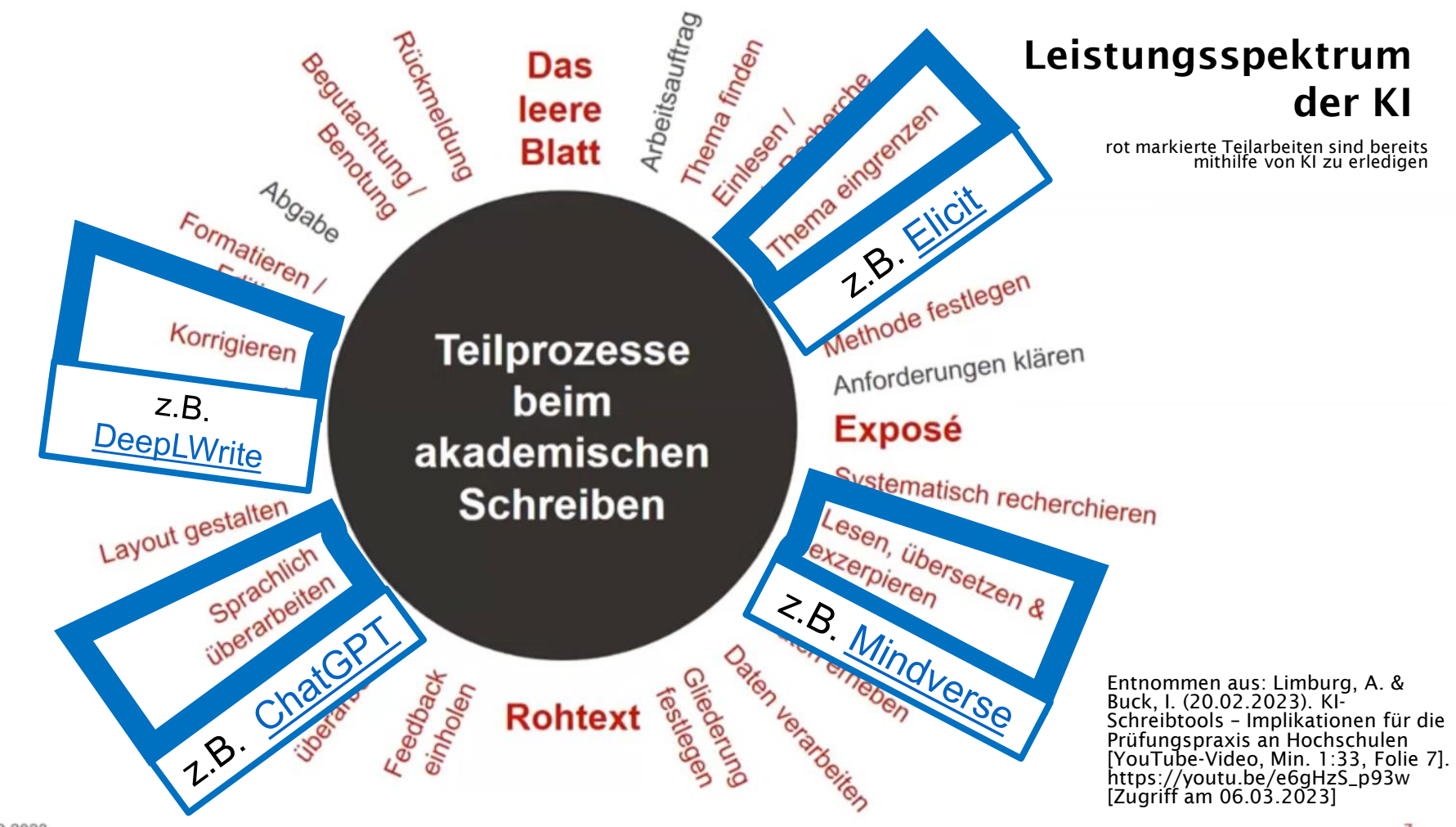

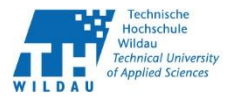

- Vergleich von eigener Zusammenfassung mit KIgenerierter Zusammenfassung
- Schulung des kritischen Denkens durch Bewertung der KI-generierten Ergebnisse
- Prozessdokumentation zur Arbeit mit einem KIbasierten Tool
- Modulbeschreibung
- **E** LV-Planung

# Herausforderungen

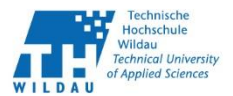

### u.a.

- Halluzinieren
- Datenschutz
- Bias
- $\blacksquare$  Fthik
- Gerechtigkeit
- Nachhaltigkeit
- **E** Zitationskartell

[Derzeit ist eine Regulierung von KI-Anwendungen auf Europäischer](https://digital-strategy.ec.europa.eu/en/policies/european-approach-artificial-intelligence)  Ebene in Abstimmung, die KI-Systeme in Risiko-Klassen einteilt.

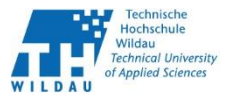

- Position der Leitung: Sollen KI-Texttools genutzt werden können?
- Welche Assoziationen mit KI-Textools/KI im Allgemeinen gibt es im Kollegium? → Ernstnehmen aller Reaktionen
- Was brauchen alle Beteiligten, um sich mit dem Thema auseinandersetzen zu können? Z.B. Schulungen, Handreichungen, Beratung, kollegialer Austausch?
- Entwicklung einer Strategie zum Umgang mit KI-Texttools

# Beispiel 1: Mathematik einfache Sachaufgabe

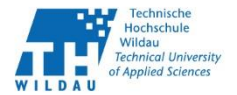

Energieverbrauch eines Gebäudes (Wärmepumpe)

Aufgabe und richtige Lösung:

Ein Wohngebäude hat zum Beispiel eine zu beheizende Fläche von 120 m². Diese Fläche wird mit 100 kWh/m² (guter Altbau) multipliziert, um den jährlichen Wärmeverlust zu errechnen. Die Wasseraufbereitung wird mit 20 Prozent hinzugerechnet.

Damit ergibt sich: 12.000 kWh + 2.400 kWh = 14.400 kWh -> Wärmepumpe sollte eine Heizleistung von 14 kW haben

#### Test 1 OpenAI Playground text-davinci-002 (24.10.2022):

Q: Wie hoch ist der Jährliche Energieverbrauch dieses Wohngebäudes? A: Der jährliche Energieverbrauch dieses Wohngebäudes beträgt 12.000 kWh.

### Test 2 OpenAI Playground mit text-courie-001 (24.10.2022):

Q: Wie hoch ist der Jährliche Energieverbrauch dieses Wohngebäudes? A: Der Jährliche Energieverbrauch beträgt 240 kWh.

# Beispiel 1: Mathematik einfache Sachaufgabe

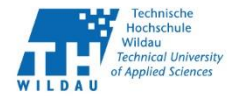

Energieverbrauch eines Gebäudes (Wärmepumpe)

Test 3 OpenAI ChatGPT (11.01.2023):

Q: Wie hoch ist der Jährliche Energieverbrauch dieses Wohngebäudes?

A: Um den jährlichen Energieverbrauch des Wohngebäudes zu berechnen, müssen wir zunächst den jährlichen Wärmeverlust berechnen und dann die Energie für die Wasseraufbereitung hinzufügen.

Der jährliche Wärmeverlust wird berechnet, indem die zu beheizende Fläche mit dem spezifischen Wärmeverlustfaktor multipliziert wird. In diesem Fall beträgt der Wärmeverlustfaktor 100 kWh/m², also ist der jährliche Wärmeverlust:

120 m<sup>2</sup>  $*$  100 kWh/m<sup>2</sup> = 12,000 kWh

Die Wasseraufbereitung wird mit 20% des Wärmeverlusts hinzugerechnet:

12,000 kWh \* 0.2 = 2,400 kWh

Daher beträgt der jährliche Energieverbrauch des Wohngebäudes:

```
12,000 kWh + 2,400 kWh = 14,400 kWh
```
Das Wohngebäude hat also einen jährlichen Energieverbrauch von 14,400 kWh.

### Beispiel 2: Informatik

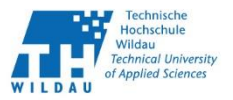

ChatGPT: Berechnung der Fakultät einer Zahl:

Aufgabe: Schreibe mir einen Algorithmus in der Programmiersprache C, der die Fakultät einer Zahl berechnet.

A: Gerne! Hier ist ein einfacher Algorithmus in C, der die Fakultät einer Zahl berechnet:

#include <stdio.h>

```
int main() {
  int n, i, fact = 1;
  printf("Gib eine positive Ganzzahl ein: ");
  scanf("%d", &n);
  for (i = 1; i \leq n; i++) {
     fact *= i;
   } 
   printf("Die Fakultät von %d ist %d.\n", n, fact);
     return 0;
}
```
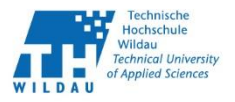

### ChatGPT Berechnung der Fakultät einer Zahl:

Aufgabe: Schreibe mir einen Algorithmus in der Programmiersprache C, der die Fakultät einer Zahl berechnet.

#### $A$ : ..

Dieser Algorithmus liest eine positive Ganzzahl n vom Benutzer ein und berechnet dann die Fakultät von n. Die Fakultät einer Zahl ist das Produkt aller natürlichen Zahlen von 1 bis zur Zahl selbst.

Um dies zu tun, initialisieren wir eine Variable fact auf 1 und dann benutzen wir eine for-Schleife, um fact zu multiplizieren mit jeder natürlichen Zahl von 1 bis n. Nach der Schleife, drucken wir das Ergebnis auf dem Bildschirm aus.

Hinweis: Diese Implementierung wird nicht mit großen Zahlen umgehen können, weil sie schnell den Wertebereich von int überschreiten können.

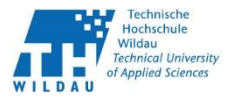

### ChatGPT Umrechnung von Grad Celsius in Fahrenheit:

Aufgabe: Schreibe mir ein Programm in der Programmiersprache Java, dass von Grad Celsius in Fahrenheit umrechnet und umgekehrt.

A: Klar, hier ist eine Implementierung in Java, die Grad Celsius in Fahrenheit umrechnet und umgekehrt:

import java.util.Scanner;

```
public class TemperatureConverter {
  public static void main(String[] args) {
     Scanner input = new Scanner(System.in);
```
// Celsius to Fahrenheit conversion System.out.print("Enter temperature in Celsius: "); double celsius = input.nextDouble(); double fahrenheit = (celsius  $*$  9/5) + 32; System.out.println(celsius + " degrees Celsius is equal to " + fahrenheit + " degrees Fahrenheit.");

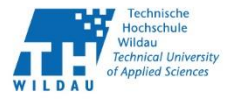

### ChatGPT Umrechnung von Grad Celsius in Fahrenheit:

Aufgabe: Schreibe mir ein Programm in der Programmiersprache Java, dass von Grad Celsius in Fahrenheit umrechnet und umgekehrt.

import java.util.Scanner;

public class TemperatureConverter { public static void main(String[] args) {

// Fahrenheit to Celsius conversion System.out.print("Enter temperature in Fahrenheit: "); double fahrenheit2 = input.nextDouble(); double celsius2 = (fahrenheit2 - 32)  $*$  5/9; System.out.println(fahrenheit2 + " degrees Fahrenheit is equal to " + celsius2 + " degrees Celsius.");

```
input.close();
```
}

}

…

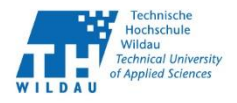

### ChatGPT Umrechnung von Grad Celsius in Fahrenheit:

Aufgabe: Schreibe mir ein Programm in der Programmiersprache Java, dass von Grad Celsius in Fahrenheit umrechnet und umgekehrt.

A: … In diesem Programm wird zuerst eine Instanz des Scanner-Objekts erstellt, das uns ermöglicht, Benutzereingaben aus der Konsole zu lesen.

Dann wird der Benutzer aufgefordert, die Temperatur in Grad Celsius einzugeben. Die eingegebene Temperatur wird in eine Variable Celsius gespeichert und dann in Fahrenheit umgerechnet und in der Variable fahrenheit gespeichert. Das Ergebnis wird dann auf der Konsole ausgegeben.

Das gleiche passiert dann auch für die Umrechnung von Fahrenheit in Celsius. Zuerst wird der Benutzer aufgefordert, die Temperatur in Fahrenheit einzugeben. Die eingegebene Temperatur wird in eine Variable fahrenheit2 gespeichert und dann in Celsius umgerechnet und in der Variable celsius2 gespeichert. Das Ergebnis wird dann auf der Konsole ausgegeben.

Zuletzt wird das Scanner-Objekt geschlossen, um Ressourcen freizugeben. Hinweis: Es ist zu beachten, dass die Ausgabe der Temperatur auf der Konsole auf maximal zwei Nachkommastellen gerundet ist.

# Beispiele MINT Bereich Beispiel 4 Informatik

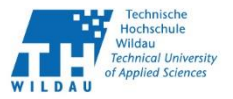

**Bildverarbeitung Kantendetektion (Objektmarkierung) in einem Image (Fach WMW studentische Projekte zur Fahrbahnerkennung) Test: You Chat basiert auf GPT 3.5 (25.04.2023):**

**E: Schreibe mir einen Quellcode für Matlab der Objekte in einem Bild markiert.**

**A: Sure, here is an example code in Matlab for image marking..**

% Laden des Bildes Bild = imread('Bildname.jpg'); % Anwenden eines Filters zur Verbesserung der Bildqualität  $gefiltertes$  Bild = imgaussfilt(Bild, 2); % Anwenden eines Schwellenwerts auf das Bild, um binäre Werte zu erhalten binarisches\_Bild = imbinarize(gefiltertes\_Bild); % Anwenden eines Morphologieoperators, um das Objekt zu vergrößern und zu glätten  $struct = strel('disk', 7);$ morphed\_Bild = imclose(binarisches\_Bild, struct); % Markieren des Objekts im Originalbild imshow(Bild), hold on Boundary = bwboundaries(morphed\_Bild); boundary\_sz = size(Boundary);  $\dots$ 

### Beispiel 4 Informatik

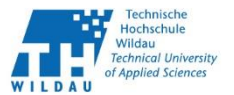

**Angepasster Code (kleine Anpassungen) in Matlab getestet:**

```
Bild = imread('street.png');
gefiltertes_Bild = imgaussfilt(Bild, 2);
binarisches_Bild = imbinarize(gefiltertes_Bild);
struct = strel('disk', 7);imshow(Bild), hold on
morphed_Bild = imclose(binarisches_Bild, struct);
Bild_2D =im2bw(Bild);
Boundary = bwboundaries(Bild_2D);
boundary\_sz = size(Boundary);for k = 1:boundary_sz(1)
boundary = Boundary\{k\};plot(boundary(:,2), boundary(:,1), 'r', 'LineWidth', 2);
end
```
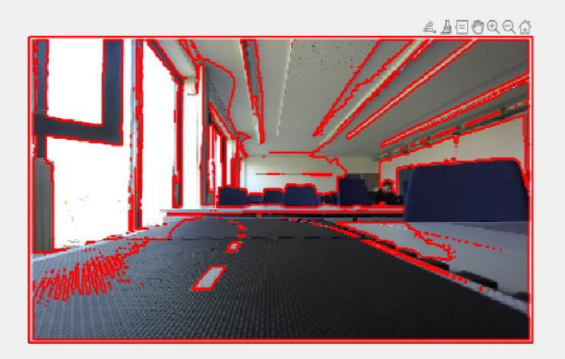

# Beispiele Wirtschaft und Verwaltung Begriffserklärung mit ChatGPT

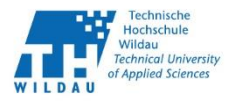

Frage: Bitte erkläre mir, was Cum-ex Geschäfte sind.

Cum-ex-Geschäfte sind eine Form von Steuerhinterziehung, die häufig von Banken und Investoren genutzt wurde, um sich auf betrügerische Weise Geld von den Steuerbehörden zu erschleichen.

Das Prinzip ist relativ einfach: Eine Aktie wird zwischen zwei Parteien, beispielsweise einem Investor und einer Bank, kurz vor dem Tag der Dividendenausschüttung gekauft und wieder verkauft. Der Investor gibt der Bank einen Kredit, um die Aktie zu kaufen, und erhält diese kurz danach zurück, wobei die Bank einen kleinen Teil der Dividende als Zinsen einbehält. Die Bank meldet der Steuerbehörde den Kauf der Aktie, um eine Steuerrückerstattung zu beantragen, aber aufgrund der kurzen Haltezeit der Aktie wird die Steuerbefreiung doppelt geltend gemacht.

Dieser Betrug wurde als "Cum-ex" bezeichnet, weil es sich um eine Kombination aus "cum dividend" (mit Dividende) und "ex dividend" (ohne Dividende) handelt. Mit anderen Worten, die Aktie wurde so gekauft, dass der Käufer die Dividende erhält, aber der Verkäufer zum Zeitpunkt des Verkaufs die Dividende noch nicht erhalten hatte.

Obwohl diese Praxis in vielen Ländern illegal ist, wurden in der Vergangenheit zahlreiche Cum-ex-Geschäfte durchgeführt, wodurch die beteiligten Parteien enorme Summen an Steuergeldern erschlichen haben. Die Behörden haben jedoch begonnen, härter gegen diese Art von Betrug vorzugehen, und es wurden bereits mehrere Fälle von Cum-ex-Geschäften vor Gericht gebracht.

# Beispiele Wirtschaft und Verwaltung

# Erstellung von Prüfungsfrage und Musterlösung I

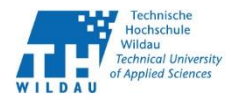

Anweisung: Bitte entwerfe eine Prüfungsfrage mit einer Fallfrage für öffentliches Recht

ChatGPT:

Frage:

In einer Kleinstadt plant der Bürgermeister den Bau einer neuen Straße, um den Verkehr zu verbessern. Ein Grundstückseigentümer weigert sich jedoch, sein Grundstück für den Bau der Straße zu verkaufen. Der Bürgermeister erwägt nun, das Grundstück mittels Enteignung zu erwerben. Welche Voraussetzungen müssen für eine Enteignung erfüllt sein? Wie wäre der Fall anders gelagert, wenn das Grundstück für den Bau der Straße nicht zwingend erforderlich wäre?

Hinweis: Die Frage bezieht sich auf die Voraussetzungen der Enteignung nach deutschem Recht.

Anweisung: Nun erstelle bitte eine Musterlösung in Gutachtenstil!

ChatGPT:

Lösung:

I. Enteignungsrechtliche Voraussetzungen

Eine Enteignung nach deutschem Recht setzt grundsätzlich voraus, dass sie zum Wohl der Allgemeinheit erforderlich ist und die Entschädigung des Enteigneten angemessen ist. Diese Voraussetzungen sind im Enteignungsgesetz (EnteigG) geregelt.

# Beispiele Wirtschaft und Verwaltung Erstellung von Prüfungsfrage und Musterlösung II

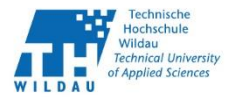

#### 1. Erforderlichkeit der Enteignung

Die Erforderlichkeit einer Enteignung setzt voraus, dass die Maßnahme zum Wohl der Allgemeinheit erforderlich ist und kein milderes Mittel zur Verfügung steht. Im vorliegenden Fall plant der Bürgermeister den Bau einer neuen Straße, um den Verkehr zu verbessern. Hierfür soll das Grundstück des Eigentümers enteignet werden, da dieser sich weigert, es zu verkaufen. Die Verbesserung des Verkehrs stellt ein öffentliches Interesse dar, das auch das Wohl der Allgemeinheit betrifft. Das Grundstück des Eigentümers ist dabei unverzichtbar für den Bau der Straße. Es ist daher davon auszugehen, dass die Enteignung erforderlich ist.

#### 1. Angemessenheit der Entschädigung

Die Entschädigung des Enteigneten muss angemessen sein und den entstandenen Schaden ausgleichen. Die Angemessenheit wird dabei anhand des Verkehrswerts des Grundstücks bestimmt. Der Verkehrswert ist der Preis, der bei einem Verkauf auf dem freien Markt erzielt werden könnte. Es ist jedoch zu berücksichtigen, dass der Eigentümer durch die Enteignung einen besonderen Nachteil erleidet, der sich in der Regel in einem höheren Entschädigungsanspruch niederschlägt.

Im vorliegenden Fall müsste daher der Verkehrswert des Grundstücks ermittelt werden und es müsste geprüft werden, ob der Eigentümer einen besonderen Nachteil erleidet. Nur so kann eine angemessene Entschädigung ermittelt werden.

#### II. Alternativszenario

Wenn das Grundstück für den Bau der Straße nicht zwingend erforderlich wäre, würde die Erforderlichkeit der Enteignung entfallen. Es müsste geprüft werden, ob es mildere Mittel gibt, um das öffentliche Interesse zu wahren. Eventuell könnten alternative Routen für die Straße geplant werden, die nicht über das Grundstück des Eigentümers führen. In diesem Fall wäre eine Enteignung unverhältnismäßig und damit unzulässig.

#### III. Ergebnis

Zusammenfassend ist festzustellen, dass eine Enteignung des Grundstücks des Eigentümers für den Bau der Straße grundsätzlich möglich ist, wenn die Voraussetzungen der Erforderlichkeit und Angemessenheit erfüllt sind. Wenn das Grundstück jedoch nicht zwingend erforderlich ist, müsste geprüft werden, ob es mildere Mittel gibt, um das öffentliche Interesse zu wahren.

# Workshop Teil II: Test verschiedener Tools Erste Schritte Zugriff und Beschreibung OpenAI & ChatGPT

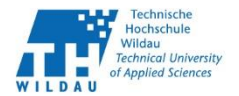

OpenAI Anmeldung: <https://platform.openai.com/login>

OpenAI Bechreibung: [https://platform.openai.com/docs/introduction/overview](https://beta.openai.com/docs/quickstart/closing) 

Quickstart Tutorial - OpenAI API (Software Integration) <https://platform.openai.com/docs/quickstart>

- Textgenerierung
- Code Generierung
- Bild Generierung

ChatGPT: <https://chat.openai.com/>

### Überprüfung (Plagiaterkennung) ChatGPT: <https://platform.openai.com/ai-text-classifier>

# Überblick KI Textgenerierungstools Tools für unseren Workshop

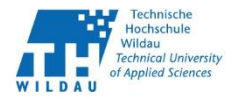

### Bing Chat (GPT4)

- Suchmaschine/Chatbot für Fragen bis 2000 Zeichen, Anzeige von referenzierten Webseiten
- [https://bing.com/chat](https://www.bing.com/ck/a?!&&p=ac88dcfbb24af687JmltdHM9MTY4NDE5NTIwMCZpZ3VpZD0wNjQzZWEyOS0yZmE4LTZjODUtMWQwYy1lNTZlMmU2NDZkMzcmaW5zaWQ9NTIwMA&ptn=3&hsh=3&fclid=0643ea29-2fa8-6c85-1d0c-e56e2e646d37&psq=bing+chat&u=a1aHR0cHM6Ly9iaW5nLmNvbS9jaGF0&ntb=1)

### You.com (GPT3+)

- Suchmaschine/Chatbot mit weiteren Funktionalitäten, Anzeige von relevanten Webseiten
- [https://you.com](https://you.com/)

### **Quillbot**

- QuillBot KI-gestützte Schreibplattform, bietet Tools, mit denen Benutzer ihr Schreiben verbessern können
- [https://quillbot.com](https://quillbot.com/)

### Elicit/perplexity

- Hilft bei der Automatisierung von Recherche-Workflows, wie der Literaturrecherche, extrahiert Schlüsselworte aus Publikationen
- <https://elicit.org/>

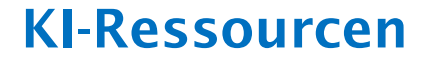

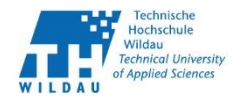

- Auswahl des VK:KIWA:<https://www.vkkiwa.de/ki-ressourcen/>
- Übersichten, in denen nach Preismodell und Funktionen gefiltert werden kann:
	- − [FUTUREPEDIA](https://www.futurepedia.io/)
	- − [Future Tools](https://www.futuretools.io/)
- WICHTIG: Ein Tools, das alles gut kann, gibt es noch nicht. ChatGPT und ebenfalls auf GPT-3 oder GPT-4 basierende Tools decken schon Brainstorming, Zusammenfassung, Paraphrasieren, Texterklärung, Textkritik (Hinterfragen eigenen Texts) und mehr ab. Recherche und Forschungsorganisation kann z.B. mit Elicit und Research Rabbit geschehen.
- KI-"Erkennungstools":
	- − [Crossplag](https://crossplag.com/)
	- − [GPTZero](https://app.gptzero.me/login)
	- − OpenAI [Text Classifier](https://platform.openai.com/ai-text-classifier)

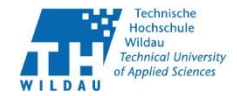

#### Rechtsgutachten des Projektes [KI:edu.nrw](https://learning-aid.blogs.ruhr-uni-bochum.de/kiedu-nrw/) im Auftrag des Ministeriums für Kultur und Wissenschaft des Landes Nordrhein-Westfalen → didaktische und rechtliche Einordnung

Salden, P., & Leschke, J. (2023). Didaktische und rechtliche Perspektiven auf KI-gestütztes Schreiben in der Hochschulbildung. <https://doi.org/10.13154/294-9734>

#### Hintergrundpapier des Büros für Technikfolgenabschätzung des Deutschen Bundestags

Albrecht, S. (2023). ChatGPT und andere Computermodelle zur Sprachverarbeitung – Grundlagen, Anwendungspotenziale und mögliche Auswirkungen (Hintergrundpapier Nr. 26). Büro für Technikfolgen-Abschätzung beim Deutschen Bundestag.<https://doi.org/10.5445/IR/1000158070>

#### Aufnahme und Protokoll des öffentlichen Fachgesprächs des Bildungsausschusses am 26.04.23

<https://www.bundestag.de/dokumente/textarchiv/2023/kw17-pa-bildung-chat-gpt-941802>

Dokumente zur europäischen Lösung, um KI zu regulieren

<https://digital-strategy.ec.europa.eu/en/policies/european-approach-artificial-intelligence>

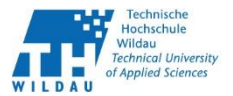

### Aufzeichnung zu den Implikationen in der Hochschulbildung von Anika Limburg und Isabella Buck von der Hochschule Rhein Main:

Limburg, Anika & Buck, Isabella (20. Feb. 2023). KI-Schreibtools – Implikationen für die Prüfungspraxis an Hochschulen [YouTube-Video]. [https://youtu.be/e6gHzS\\_p93w](https://youtu.be/e6gHzS_p93w) [Zugriff am 17.04.2023]

### Ideen zur Integrierung von KI-Texttools in die Lehre:

Hanke, Ulrike (08.02.2023). Lernen und Prüfen in einer Welt mit ChatGPT mit Hilfe der Lernzieltaxonomie [YouTube].<https://youtu.be/re5j1I6jHTE> [Zugriff am 17.04.2023]

### Empfehlung zur Implementierung von KI der UNESCO-Kommission:

Deutsche UNNESCO-Kommission (Hrsg.). (2023). UNESCO-Empfehlung zur Ethik Künstlicher Intelligenz – Handlungsempfehlungen. https://www.bundestag.de/resource/blob/942696/993ee22a6d04a87778e06f3c66a49dc8/ 20-18-107a-Dt\_Unesco-data.pdf [Zugriff am 25.04.2023]

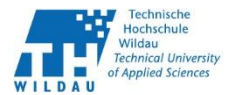

#### Rechtsgutachten des Projektes [KI:edu.nrw](https://learning-aid.blogs.ruhr-uni-bochum.de/kiedu-nrw/) im Auftrag des Ministeriums für Kultur und Wissenschaft des Landes Nordrhein-Westfalen → didaktische und rechtliche Einordnung

Salden, P., & Leschke, J. (2023). Didaktische und rechtliche Perspektiven auf KI-gestütztes Schreiben in der Hochschulbildung. <https://doi.org/10.13154/294-9734>

#### Aktuelle Masterarbeit aus dem Studiengang Bibiothekinformatik:

Behrens, A. (2022). Evaluation des Sprachmodells GPT-3 für den Einsatz an der ZBW – Leibniz Informationszentrum Wirtschaft: Masterthesis. Technische Hochschule Wildau. [https://doi.org/10.15771/MA\\_2022\\_4](https://doi.org/10.15771/MA_2022_4)

#### Linksammlung der TH Wildau

[www.th-wildau.de/ki-text](https://www.th-wildau.de/hochschule/zentrale-einrichtungen/zentrum-fuer-studium-und-lehre/hochschuldidaktik/chatgpt-und-weitere-ki-basierte-text-tools/)

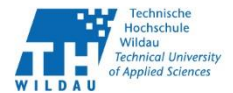

# Vielen Dank für Ihre Teilnahme!

Dr. Tobias Kutzner (WIR) [tobias.kutzner@th-wildau.de](mailto:tobias.kutzner@th-wildau.de) Johanna Gröpler (ZSL) [johanna.groepler@th-wildau.de](mailto:johanna.groepler@th-wildau.de)